Если сканер x770 не реагирует на настроечные коды, отсканировать данный настроечный код

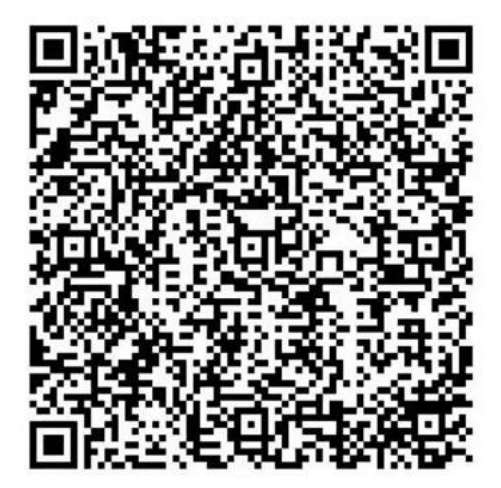